# **Geometrische Datenstrukturen**

- **1. Rechteckschnitt**
- **2. Segment Bäume**
- **3. Intervall Bäume**
- **4. Prioritätssuchbäume**

## **1. Rechteckschnitt**

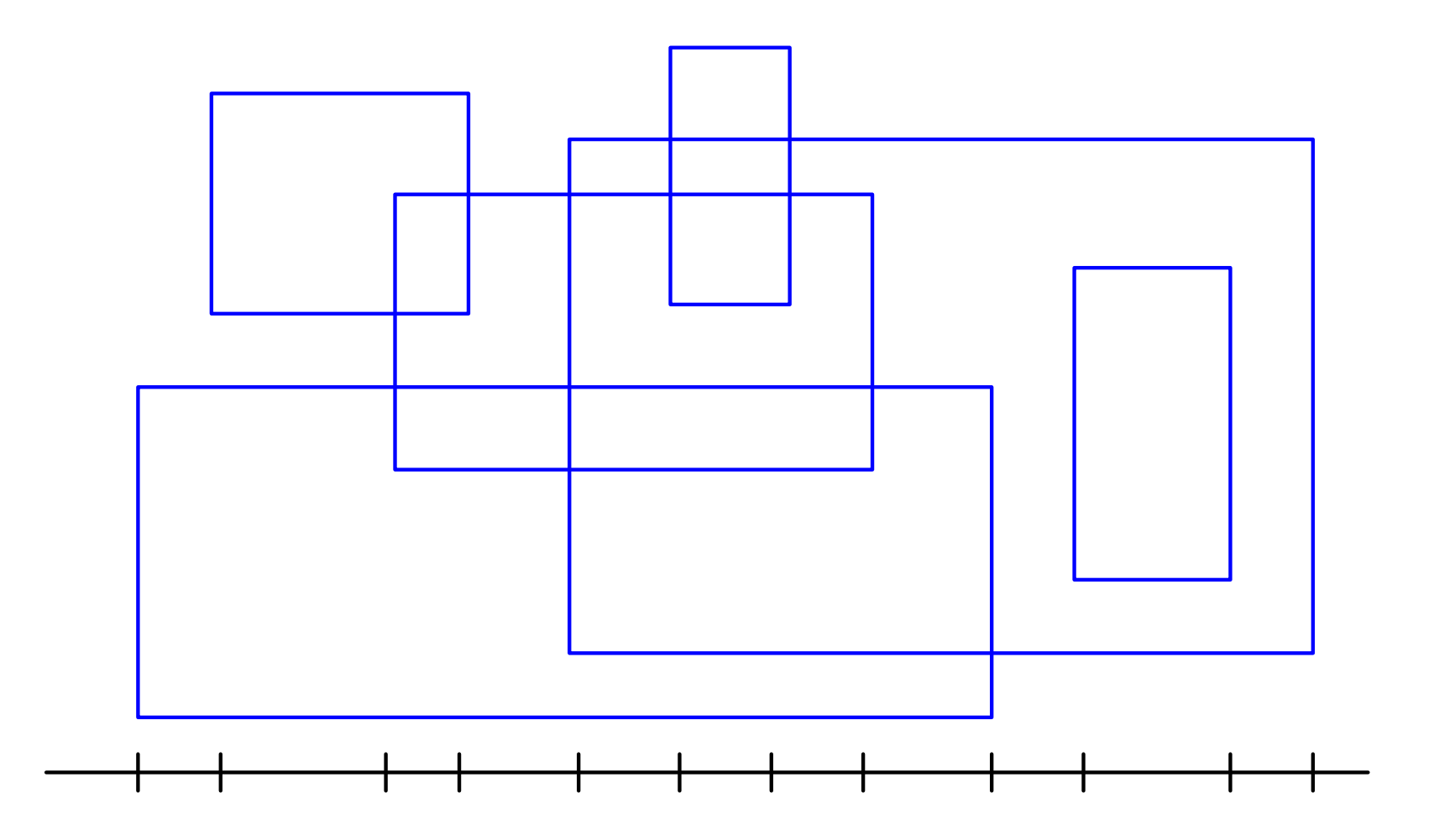

- **Schwenke horizontale Scan-Line von oben nach unten.**
- **Speichere die Schnitte der jeweils aktiven Rechtecke mit der Scan-Line in Statusstruktur L.**

**Operationen auf L:**

- **Einfügen eines Intervalls in L**
- **Entfernen eines Intervalls aus L**
- **Für ein gegebenes Intervall I: Bestimmung aller Intervalle aus L, die sich mit I überlappen**

**L speichert Menge von Intervallen über einer diskreten, bekannten Menge von möglichen Endpunkten.** 

**Reduktion der Überlappungsanfrage:**

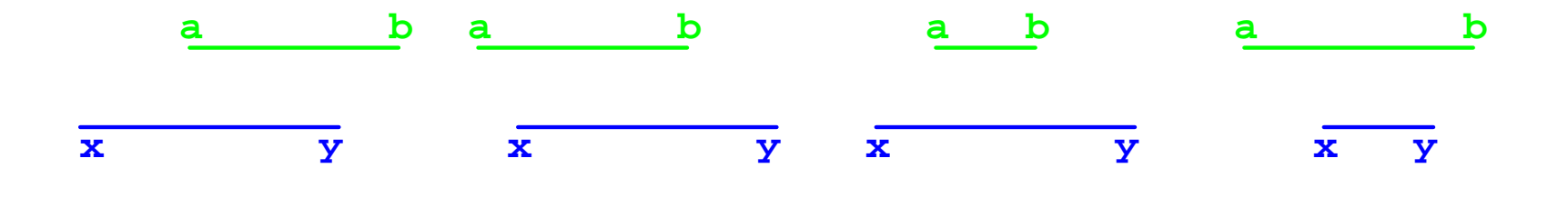

### **2. Segmentbäume**

**Segmentbäume sind eine Struktur zur Speicherung von Intervallen, die folgende Operationen unterstützen:**

- **Einfügen von Intervallen**
- **Entfernen von Intervallen**
- **Aufspieß-Anfragen (stabbing queries): Für einen gegebenen Punkt a, berichte alle Intervalle, die a enthalten (die a aufspießt).**

**Für die Lösung des Rechteckschnittproblems genügen semidynamische Segmentbäume.**

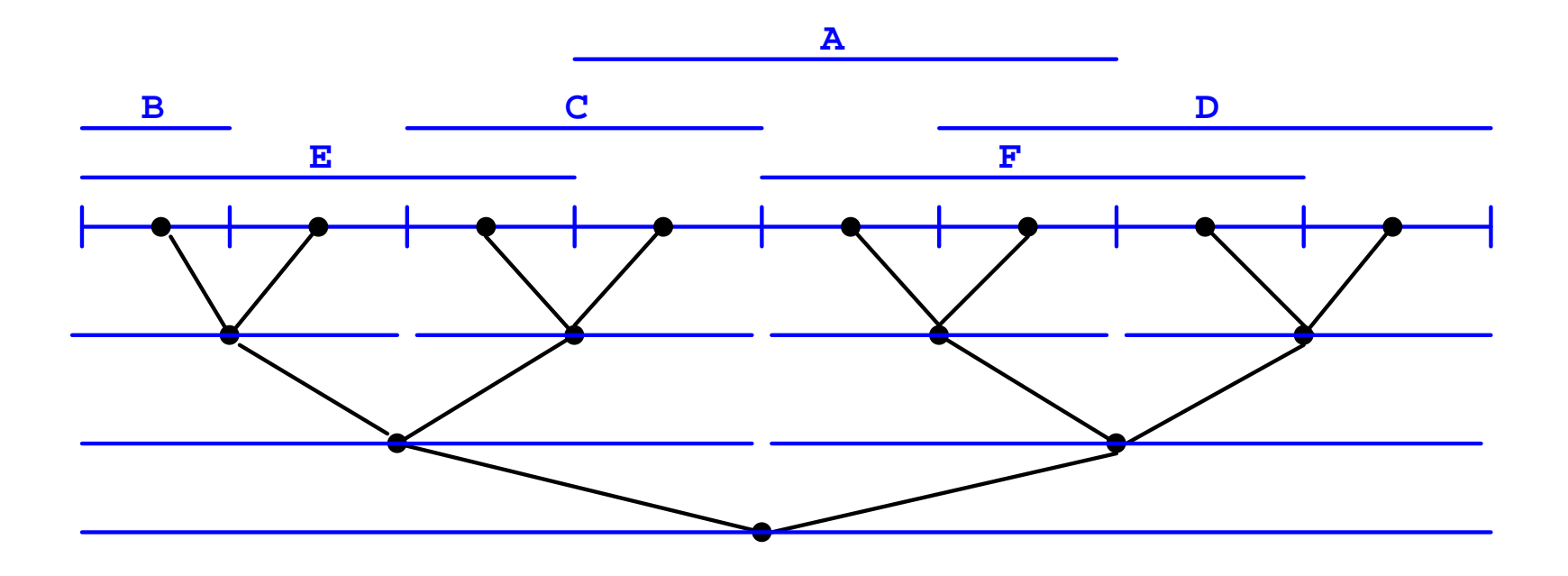

**Ein Intervall I tritt in der Liste eines Knotens p auf gdw. p der von der Wurzel aus erste Knoten ist, sodaß das Intervall I(p) in I enthalten ist.**

**Einfügen eines Intervalls ist in O(log N) Schritten möglich.**

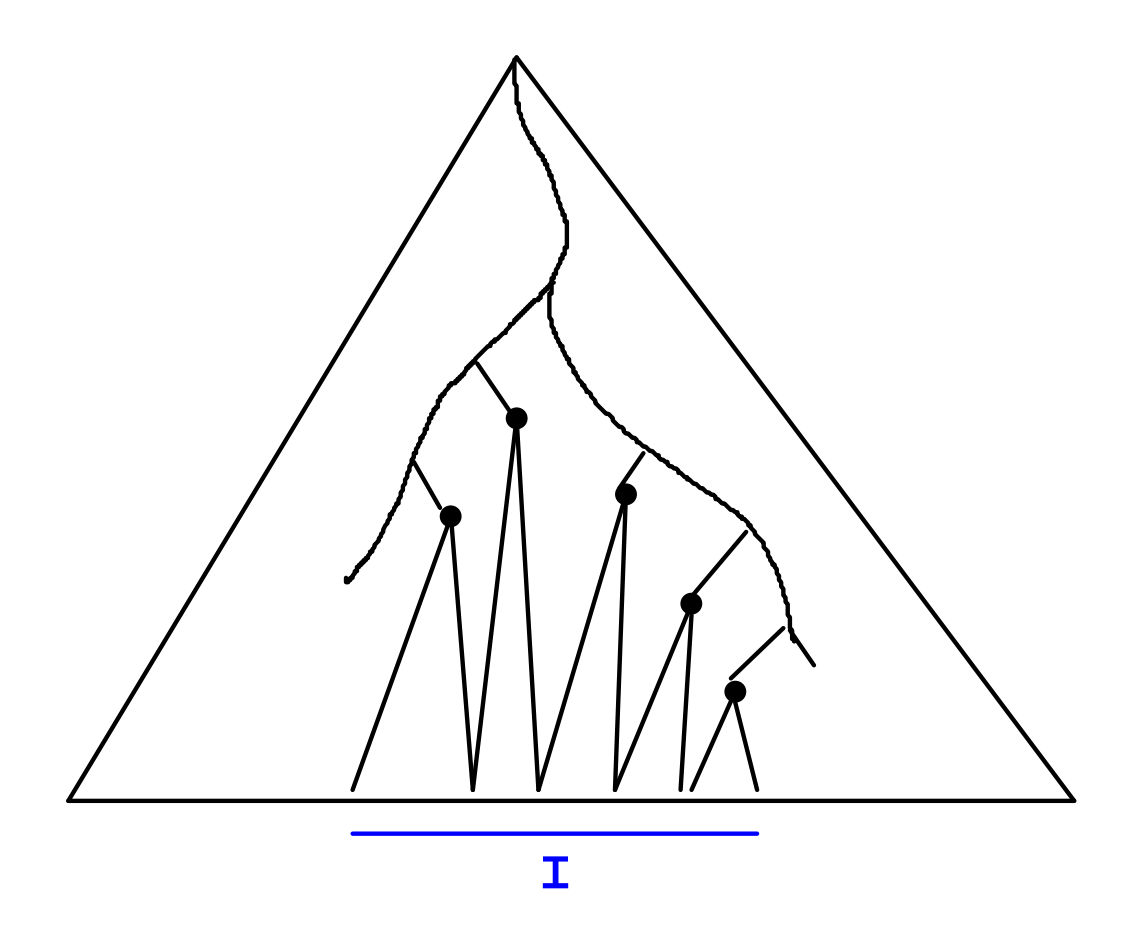

**Jedes Intervall I kommt in höchstens O(log N) Intervall Listen vor.**

**Aufbau eines Segmentbaumes mit N Intervallen ist in Zeit O(N log N) möglich.**

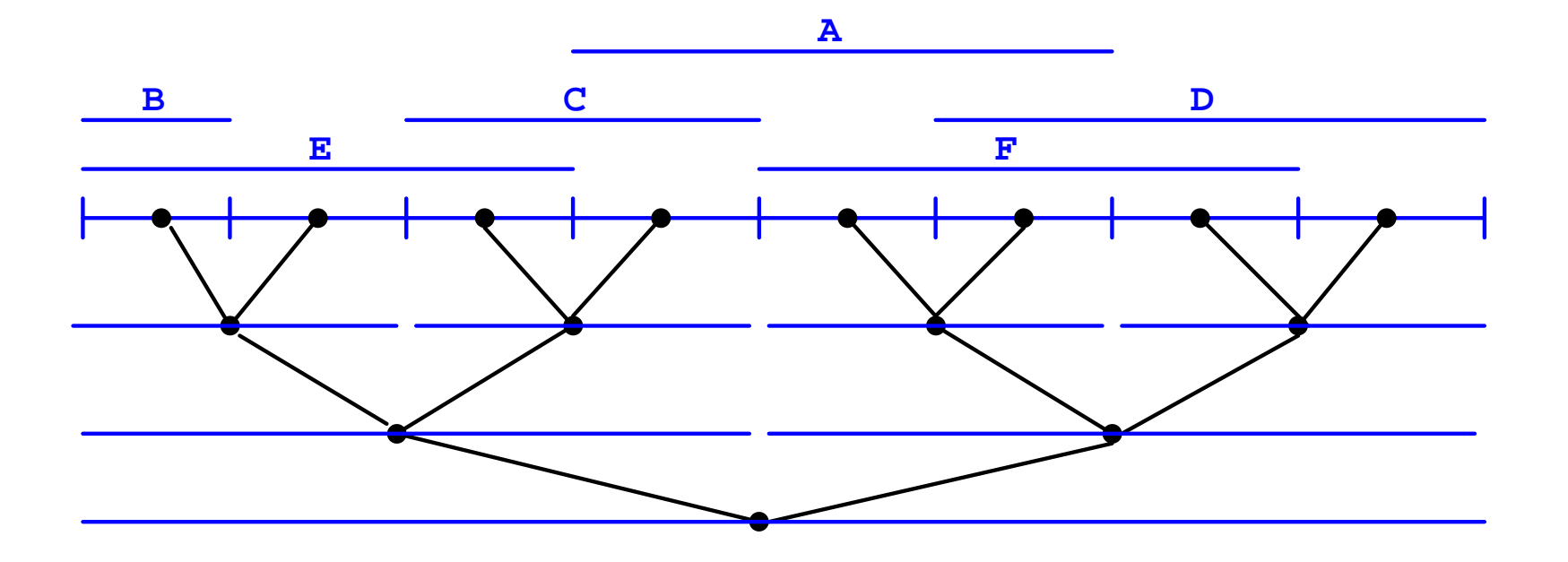

```
procedure report(p: Knoten; x: Punkt):
   gebe alle Intervalle der Liste von p aus;
  if p ist Blatt then fertig else
     { if (p hat linken Sohn pl & x in I(pl))
          then report(pl, x);
      if (p hat rechten Sohn pr & x in I(pr))
          then report(pr, x);
    }
```

```
Alle k Intervalle, die ein gegebener Punkt
aufspießt, können in Zeit O(log N + k)
berichtet werden.
```
#### **Entfernen von Intervallen**

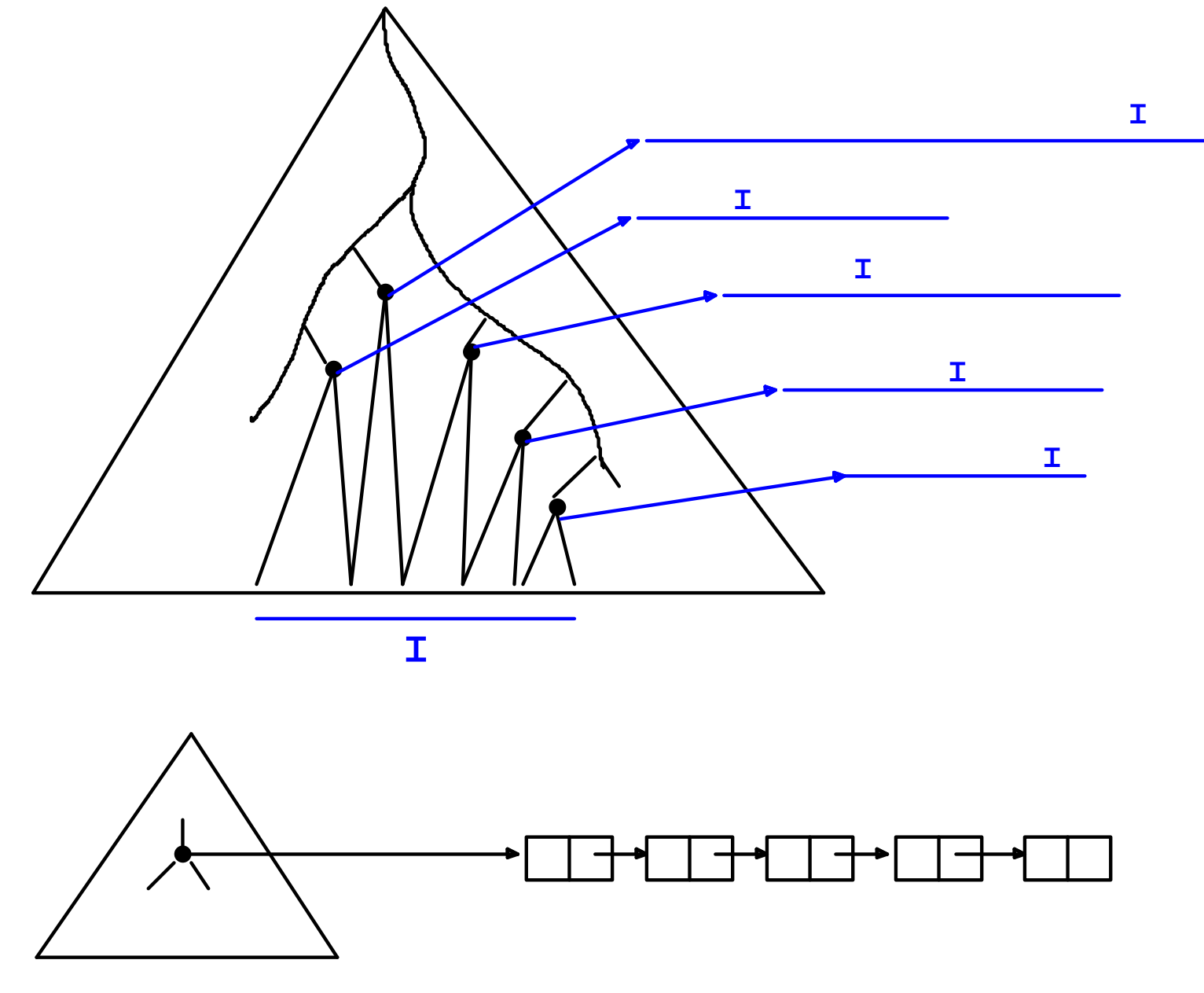

**Wörterbuch für alle Intervalle**

## **3. Intervallbäume**

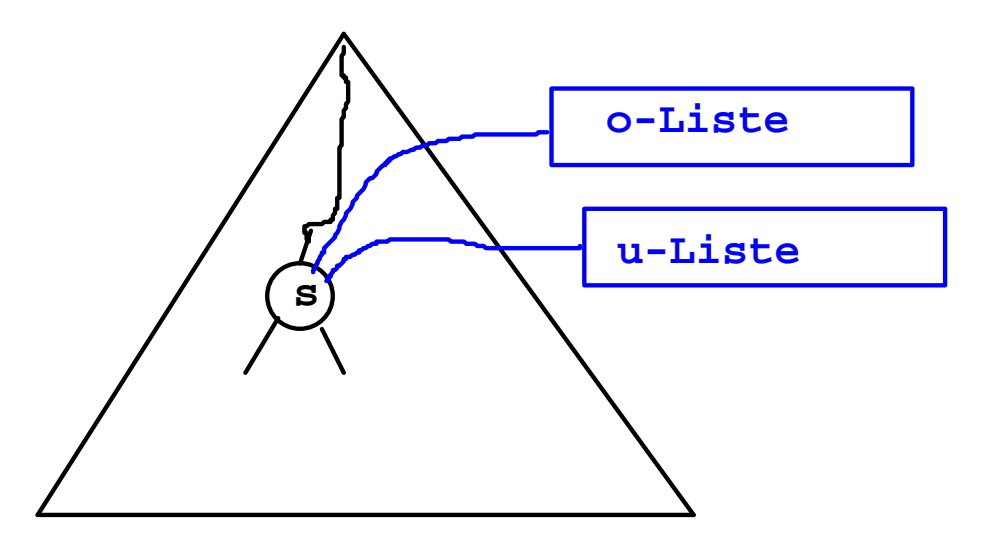

**Skelett (vollständiger Suchbaum der Intervallgrenzen)**

**o-Liste Nach absteigenden oberen Endpunkten sortiert**

**u-Liste Nach aufsteigenden unteren Endpunkten sortiert**

**Intervall [l,r] kommt in u-/o-Liste des Knotens s vor gdw. s der Knoten minimaler Tiefe ist, sodass s in [l,r] liegt.**

## **{[1,2], [1,5], [3,4], [5,7], [6,7], [1,7]}**

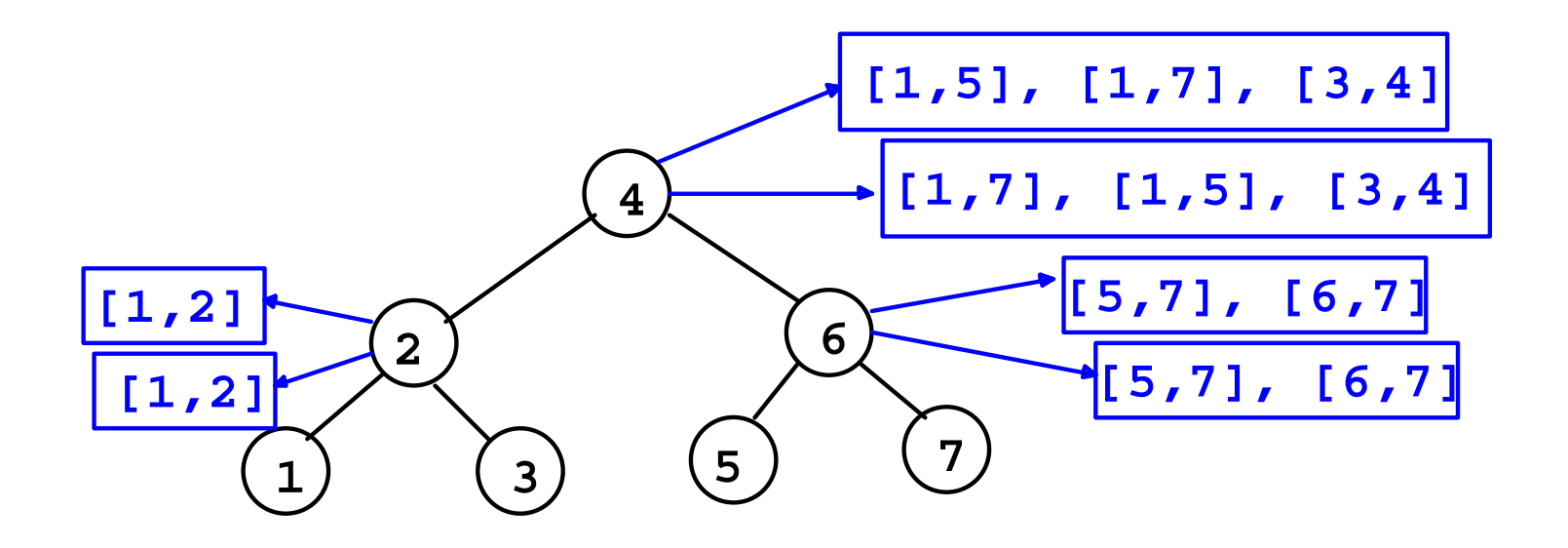

**Einfügen und Entfernen von Intervallen in einem Intervallbaum mit Skelett der Größe O(N) und insgesamt O(N) Intervallen kann in Zeit O(log N) ausgeführt werden.**

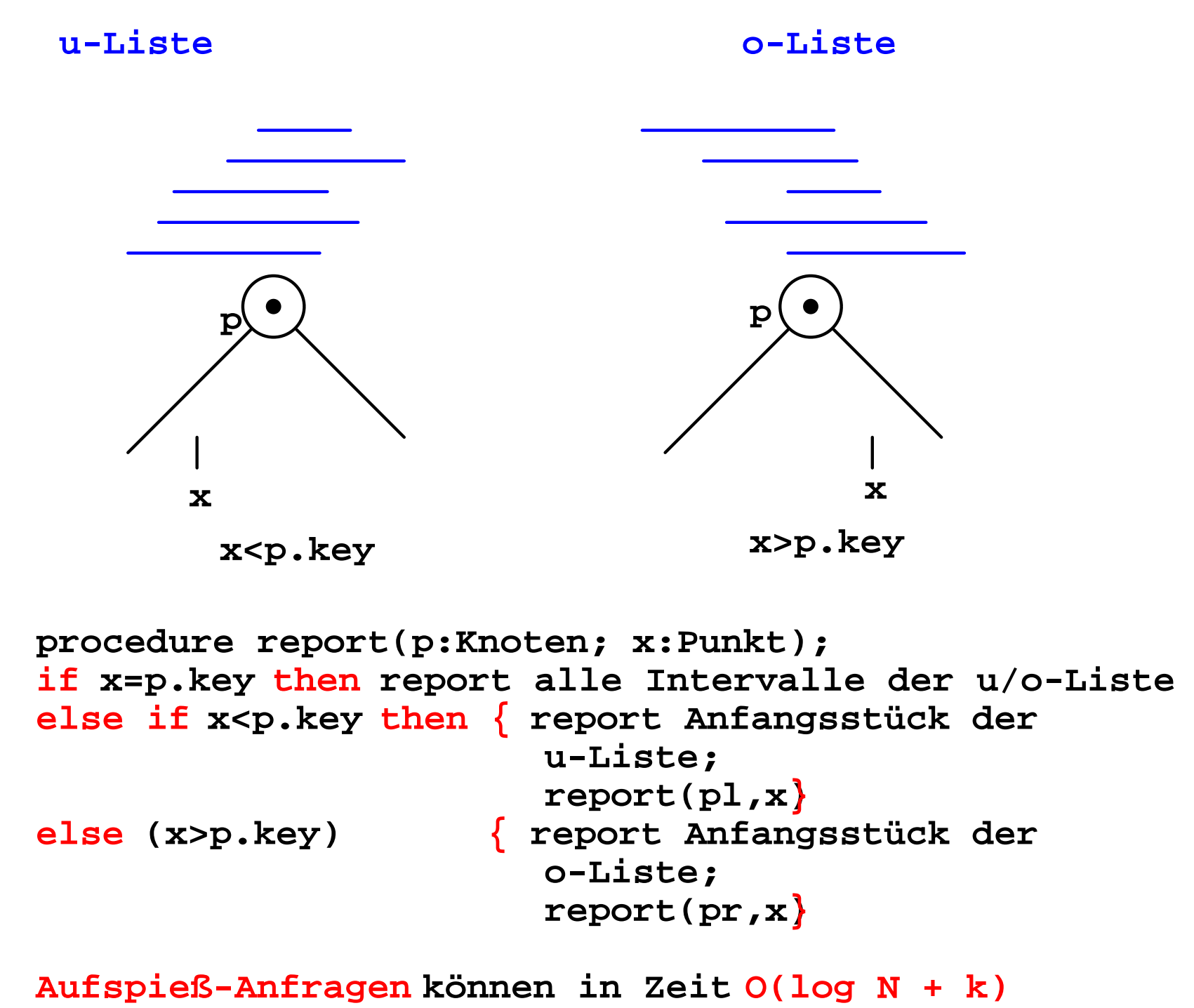

**beantwortet werden.**

## **4. Prioritätssuchbäume**

**Idee: Repräsentiere Intervalle durch Punkte in der Ebene!**

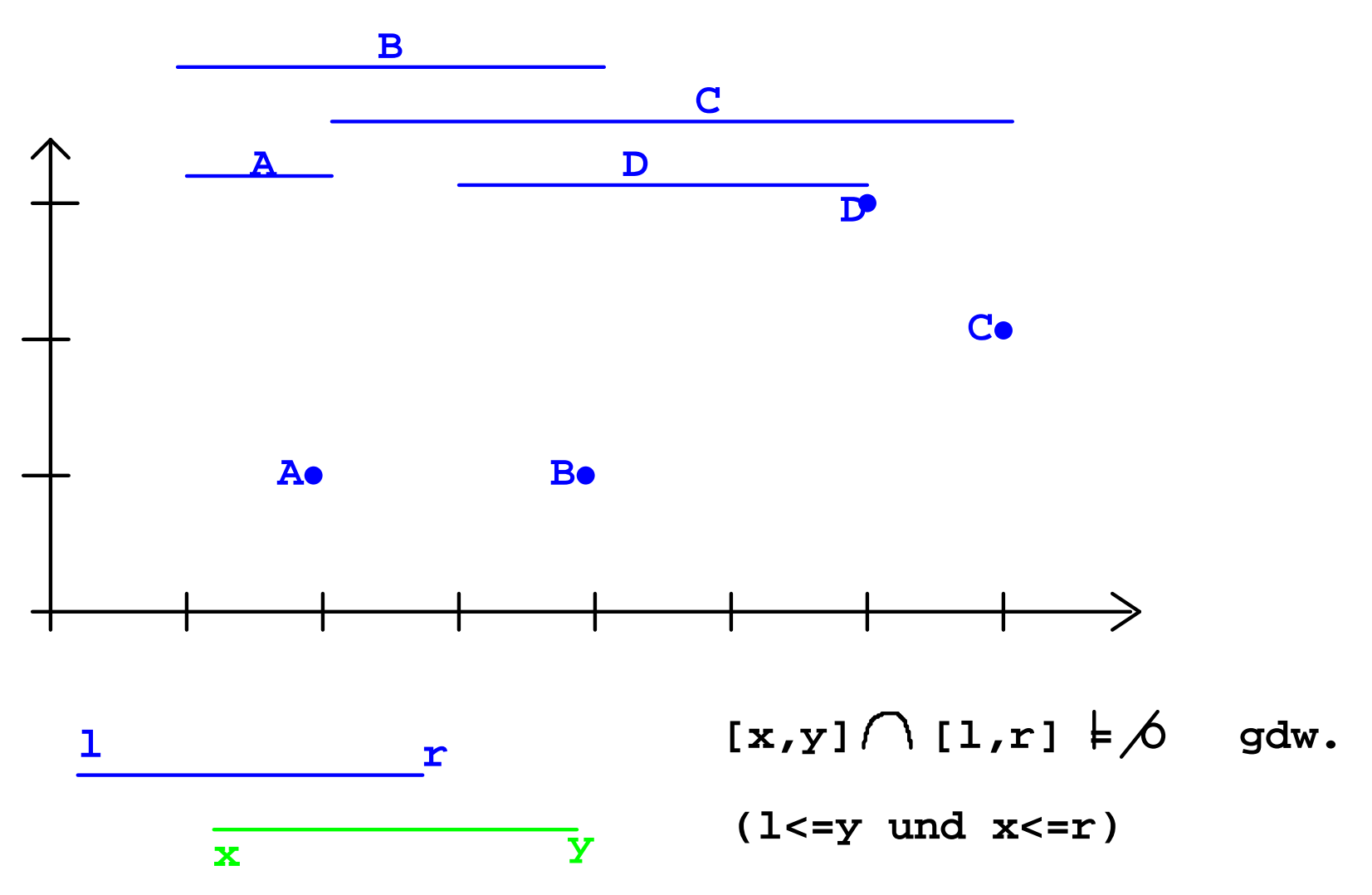

**Prioritätssuchbäume sind eine 1.5-dim Struktur zur Speicherung von Punkten, die die folgenden Operationen unterstützt:**

**Einfügen eines Punktes**

**Entfernen eines Punktes**

**Südlich gegründete Bereichsanfragen**

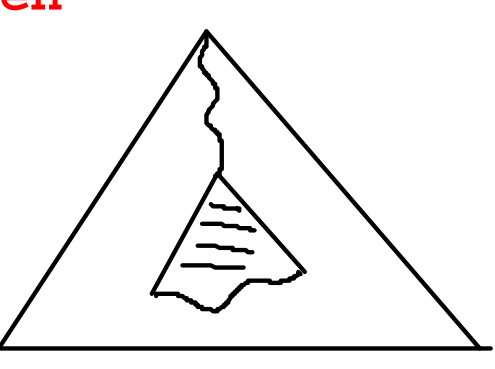

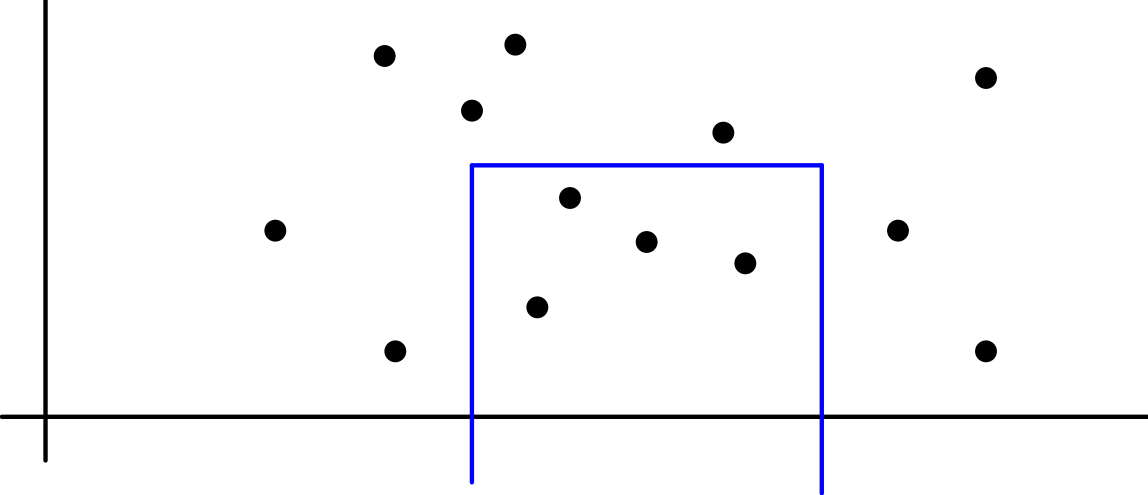

#### **Prioritätssuchbäume sind**

- **binäre Blattsuchbäume für die x-Koord.**
- **Min-Heaps für die y-Koord. von Punkten.**

 $M = \{(1,3),(2,4),(3,7),(4,2),(5,1),(6,6),(7,5),(8,4)\}$ 

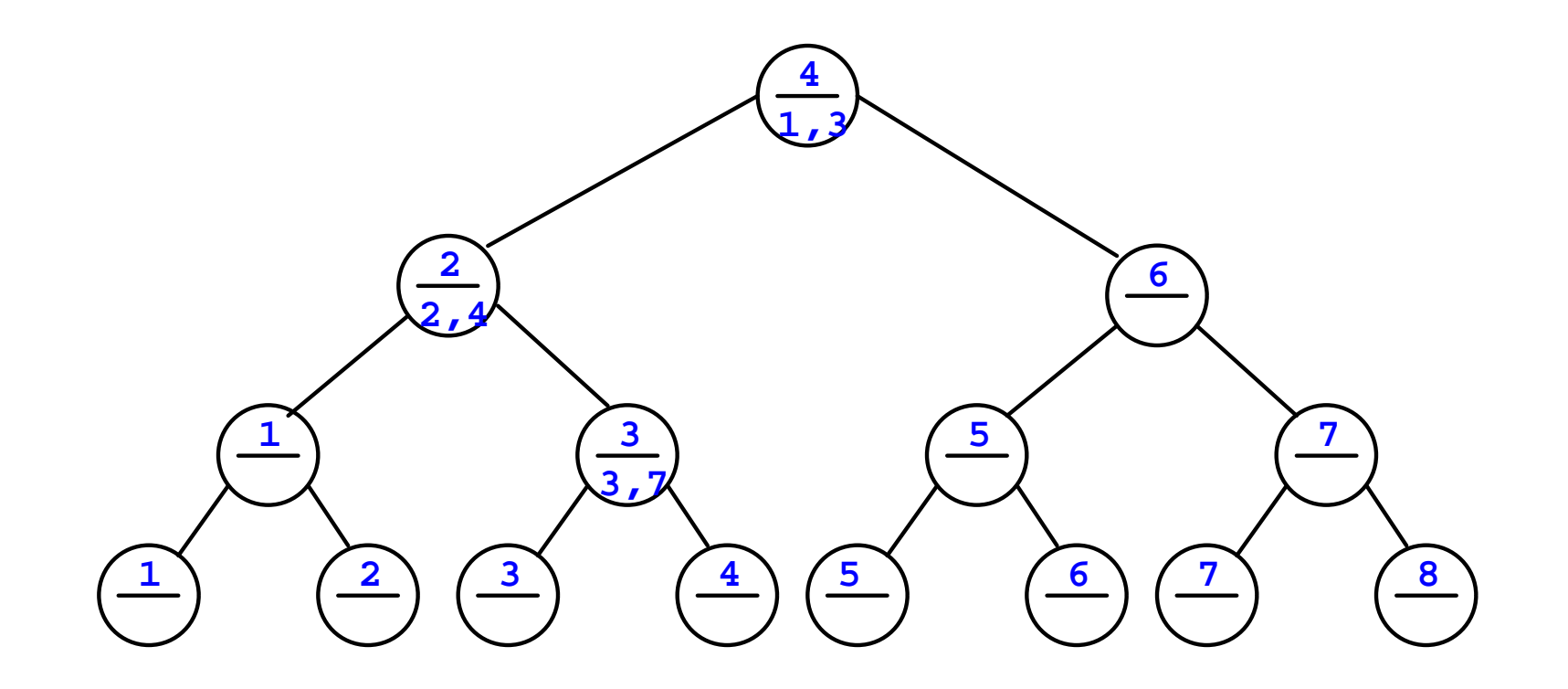

**Einfügen eines Punktes p=(x,y): Lege p auf dem Suchpfad nach x entsprechend seinem y-Wert ab! D.h. trifft p unterwegs auf einen Punkt q mit größerem y-Wert, lege dort p ab und setze Verfahren mit q fort.**

**Einfügen eines Punktes ist in Zeit O(log N) möglich.**

### **Entfernen**

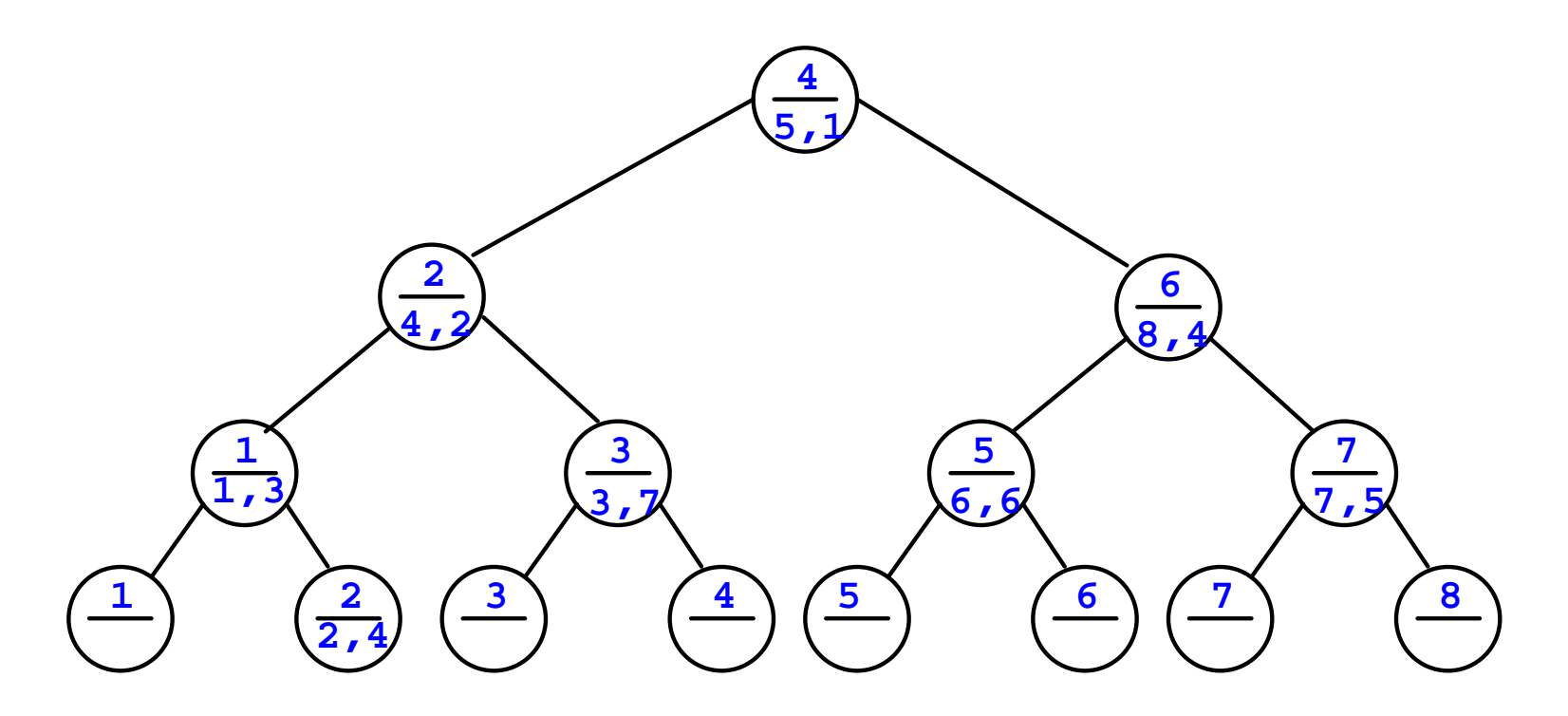

**Suche Punkt p im Baum und entferne ihn; Schließe Lücke (rekursiv) durch Hochziehen des Punktes mit kleinerem y-Wert.**

**Entfernen eines Punktes ist in Zeit O(log N) möglich.**

### **Südlich gegründete Bereichsanfragen (x,x',y):**

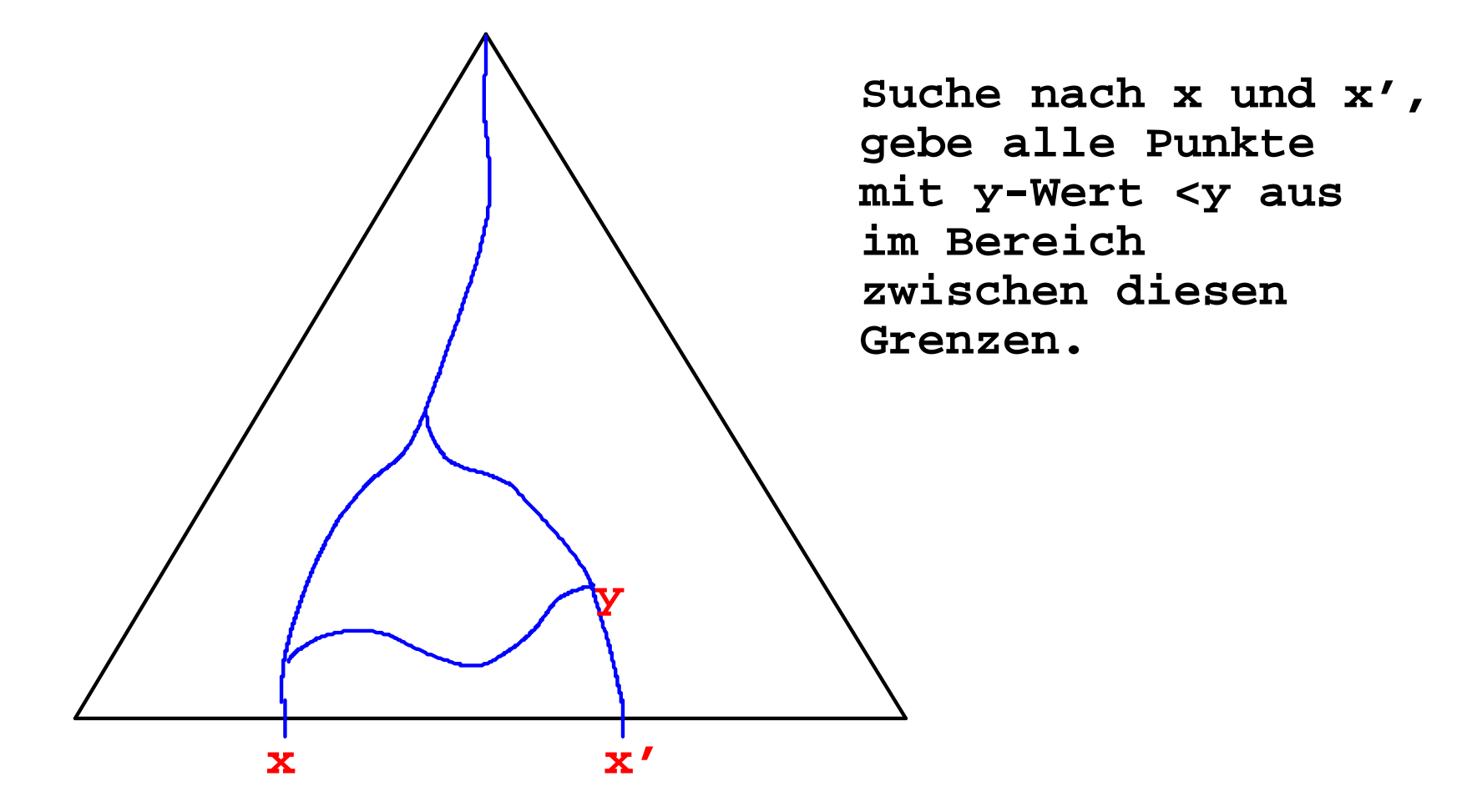

**Ausführbar in Zeit O(log N + k).**

**Möglichkeiten zur vollen Dynamisierung:**

**Kein starres Skelett, sondern mit der Punktmenge wachsenden oder schrumpfenden Suchbaum unterlegen.**

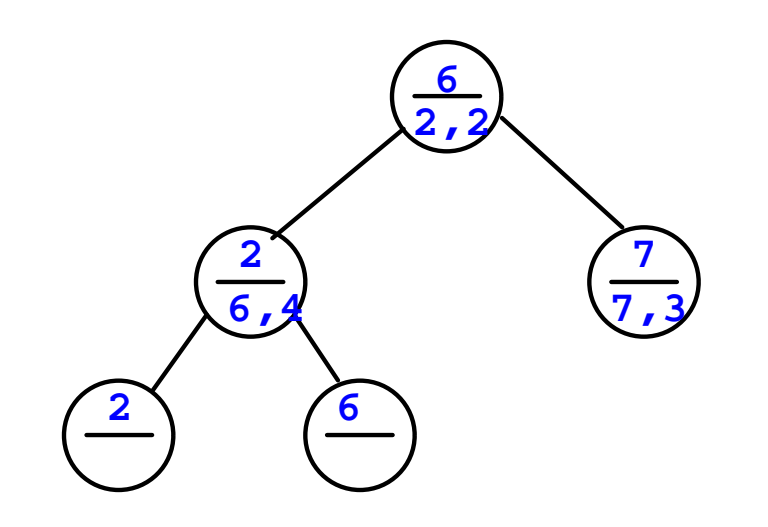

**Einfügen von (5,3)**

### **Unterlegen balancierter Bäume:**

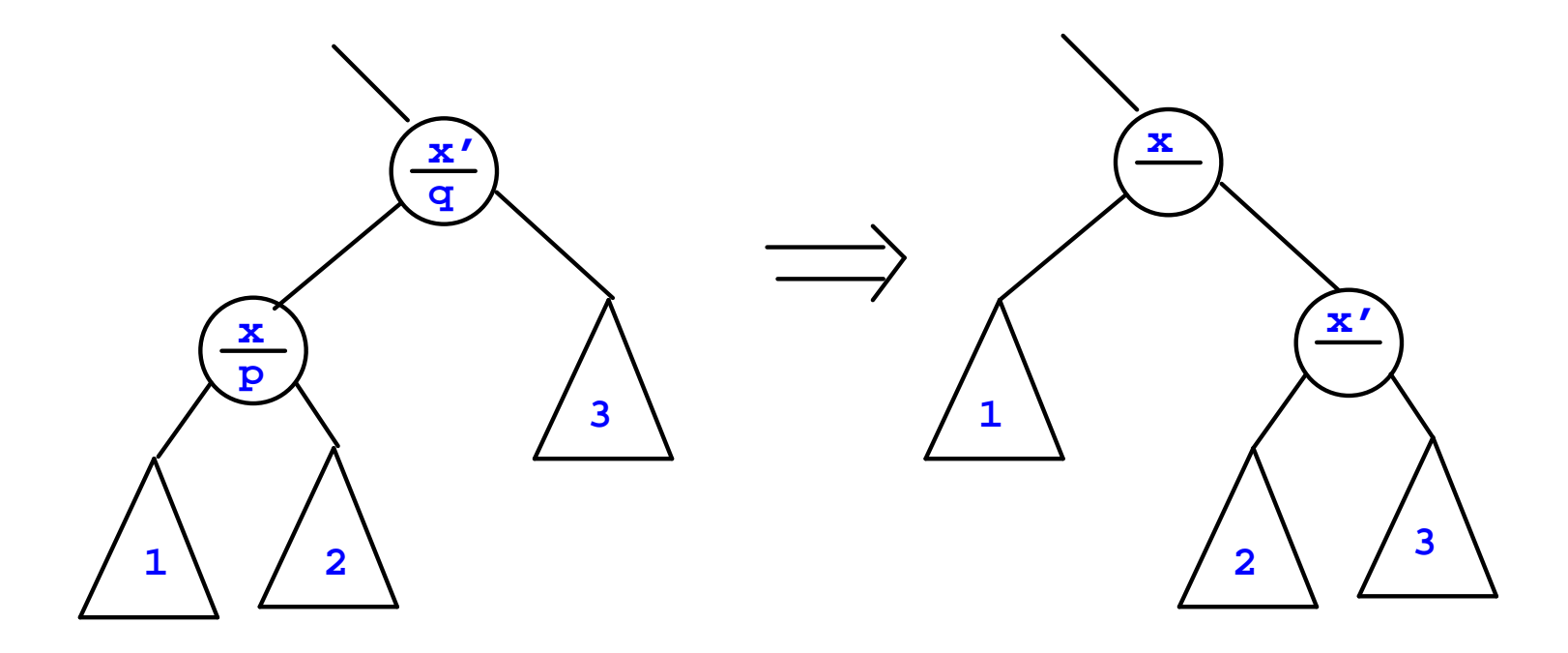

**Rotation konserviert die x-Ordnung und zerstört i.a. die y-Ordnung.**